2023 年 11 月 株式会社プイエイアイ

販売部 営業支援課

# SCON-C/CG から SCON-CB/CGB への置換えの注意点

# 置換えにあたりましては下記の注意点をご確認いただきたくお願いいたします。

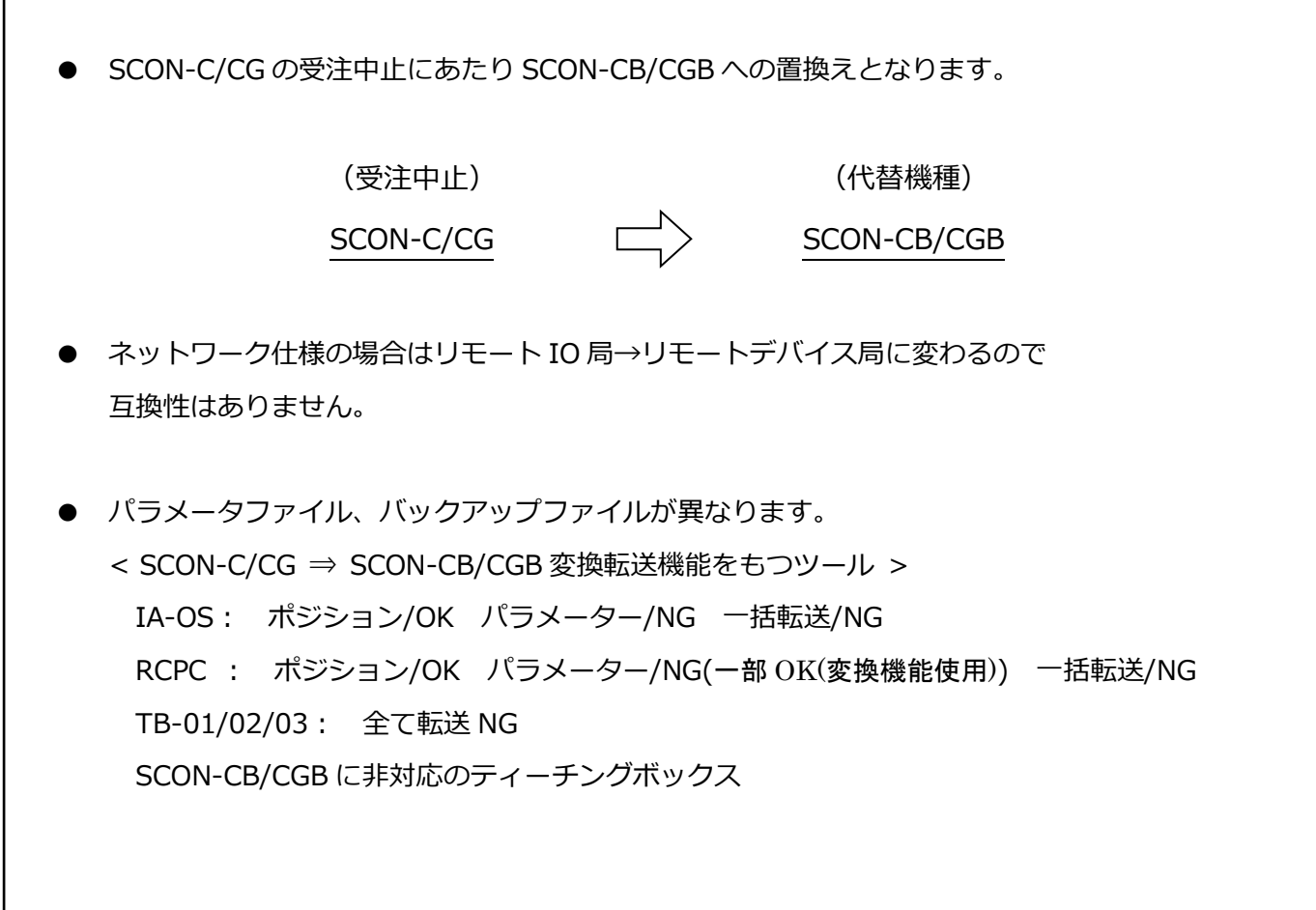

● 注意点 (詳細) について、次のページより説明いたします。

### **1.外形寸法・取付寸法**

SCON-C/CG と SCON-CB/CGB 本体の外形寸法は同じです。 取付についても、寸法は同じです。

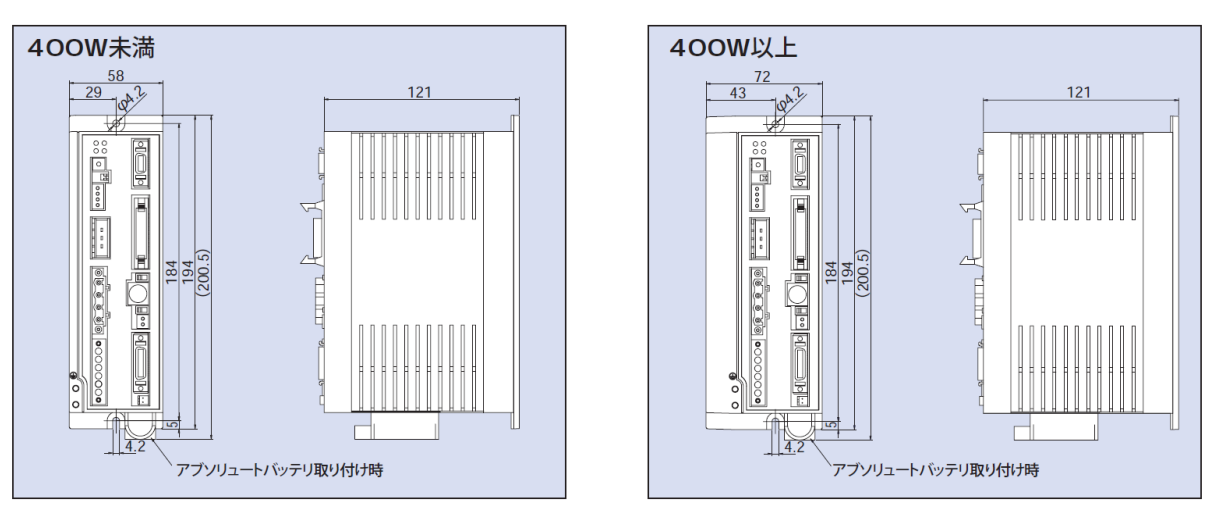

**SCON-C/CG**

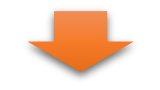

**SCON-CB/CGB**

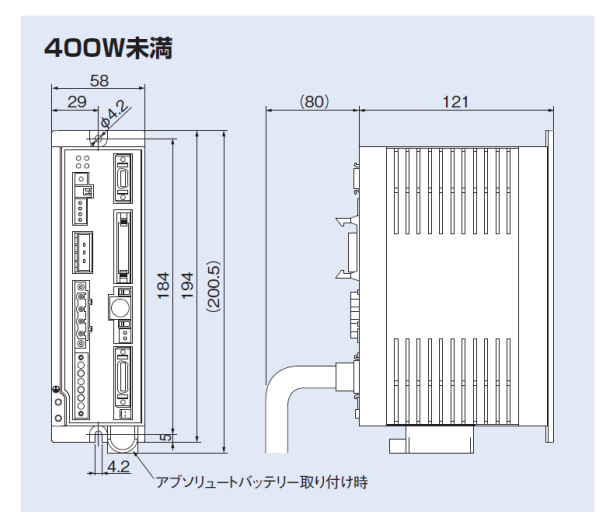

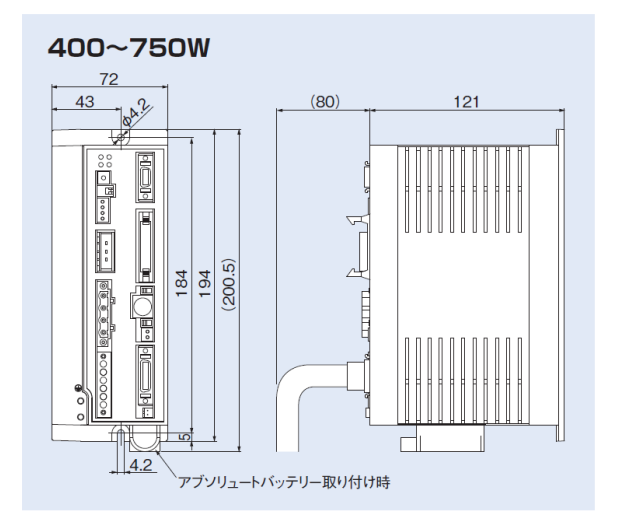

## **2.一般仕様**

SCON-C/CG と SCON-CB/CGB の仕様比較です。

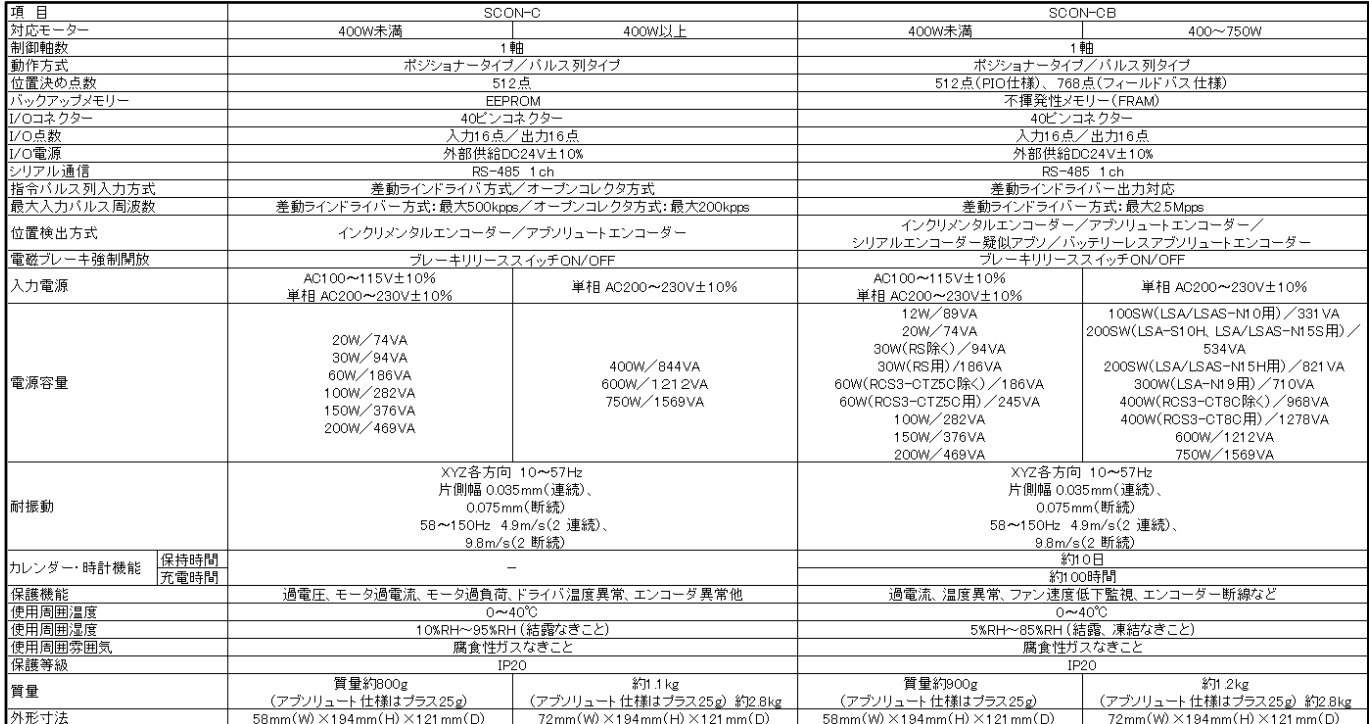

### 表 2-1 一般仕様比較表

#### **3.シリアル通信による制御**

SCON-C/CG と SCON-CB/CGB のシリアル通信ポート RS-485 は同一です。

#### **4.電源・非常停止配線**

SCON-CB と SCON-Cの電源及び非常停止周りの配線は同一です。 SCON-CB にはブレーキの強制解除用配線が増えていますが、配線しなくても使用できます。

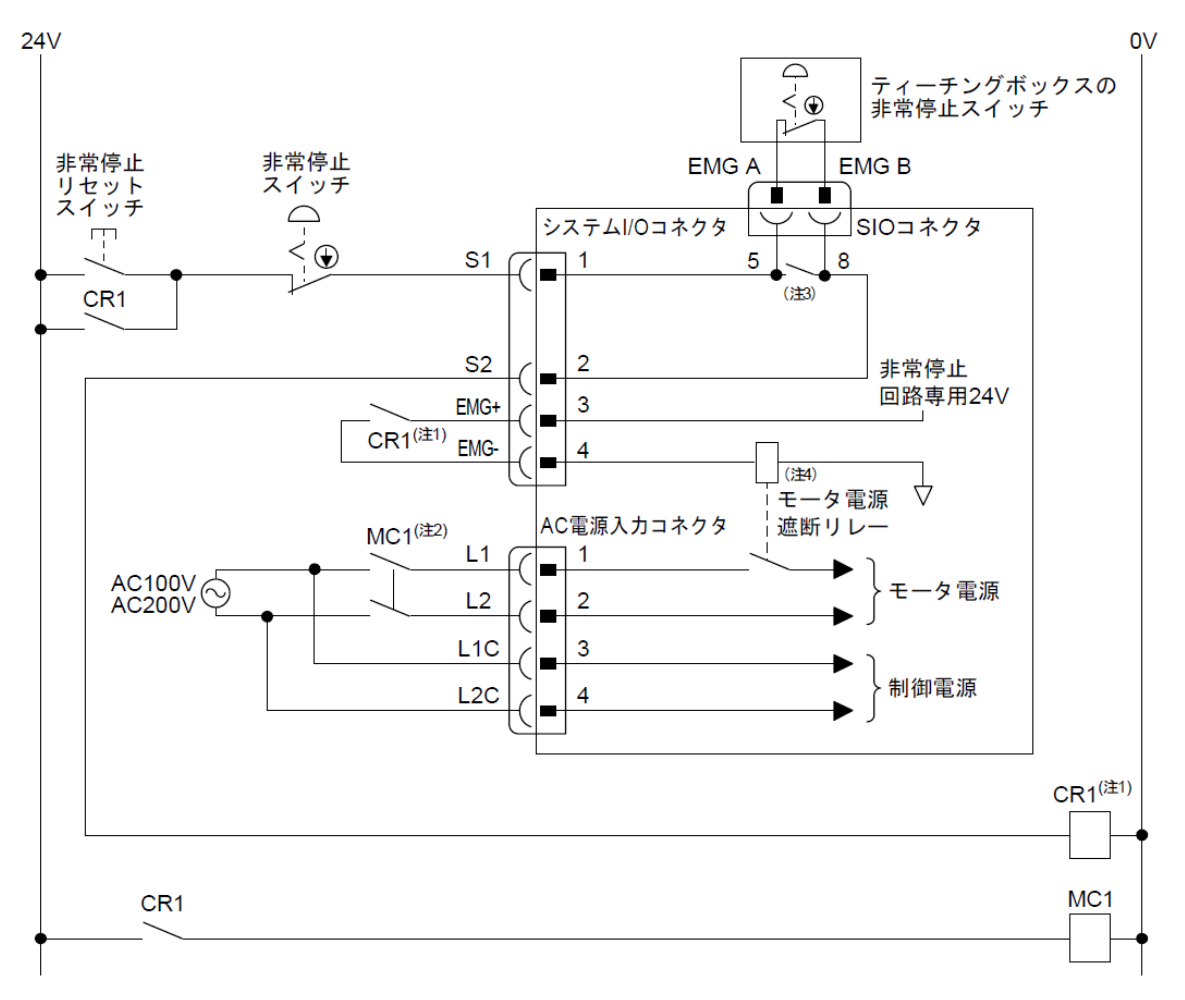

図 4-1 SCON-CB タイプ 電源・非常停止配線例

### **5.I/O 配線と PIO パターン**

I/Oの配線ならびに各動作パターンの信号配置(ピンアサイン)は共通です。 SCON-C/CG で使用している PIO ケーブルは、同じ動作モードを選択するのであれば SCON-CB/CGB にもそのまま使用可能です。

|                       |                          |                     | パラメーター(PIOパターン)選択                  |                               |                                    |                               |                               |                                   |                               |                               |                          |
|-----------------------|--------------------------|---------------------|------------------------------------|-------------------------------|------------------------------------|-------------------------------|-------------------------------|-----------------------------------|-------------------------------|-------------------------------|--------------------------|
| ピン                    | 区分                       |                     | $\circ$                            | $\mathbf{I}$                  | $\overline{2}$                     | з                             | 4                             | 5                                 | 6 (注1)                        | 7(注1)                         | 0/1 (注1)                 |
| 番号                    |                          |                     | 位置決めモード                            | 教示モード                         | 256点モード                            | 512点モード                       | 電磁弁モード1                       | 電磁弁モード2                           | 力制御モード1                       | 力制御モード2                       | パルス列モード                  |
|                       |                          | 位置決め点数              | 64点                                | 64点                           | 256点                               | 512点                          | 7点                            | 3点                                | 32点                           | 5点                            |                          |
| 1A                    | <b>24V</b>               |                     | P <sub>24</sub>                    |                               |                                    |                               |                               |                                   |                               |                               | P <sub>24</sub>          |
| 2A                    | <b>24V</b>               |                     | P <sub>24</sub>                    |                               |                                    |                               |                               |                                   |                               |                               | P <sub>24</sub>          |
| 3A                    | $\overline{\phantom{m}}$ |                     | <b>NC</b>                          |                               |                                    |                               |                               |                                   |                               |                               | <b>NC</b>                |
| 4A                    |                          |                     | <b>NC</b>                          |                               |                                    |                               |                               |                                   |                               |                               | <b>NC</b>                |
| 5A                    | 入力                       | <b>INO</b>          | PC <sub>1</sub>                    | PC <sub>1</sub>               | PC <sub>1</sub>                    | PC <sub>1</sub>               | <b>STO</b>                    | <b>STO</b>                        | PC <sub>1</sub>               | <b>STO</b>                    | <b>SON</b>               |
| 6A                    |                          | IN <sub>1</sub>     | PC <sub>2</sub>                    | PC <sub>2</sub>               | P <sub>C</sub> <sub>2</sub>        | PC <sub>2</sub>               | ST <sub>1</sub>               | ST1(J0G+)                         | PC <sub>2</sub>               | ST <sub>1</sub>               | <b>RES</b>               |
| <b>7A</b>             |                          | IN <sub>2</sub>     | PC4                                | PC4                           | PC4                                | PC4                           | ST <sub>2</sub>               | $ST2(-)$                          | PC4                           | ST <sub>2</sub>               | <b>HOME</b>              |
| 8A                    |                          | IN <sub>3</sub>     | PC <sub>8</sub>                    | PC <sub>8</sub>               | PC <sub>8</sub>                    | PC <sub>8</sub>               | ST <sub>3</sub>               |                                   | PC <sub>8</sub>               | ST <sub>3</sub>               | <b>TL</b>                |
| <b>9A</b>             |                          | IN4                 | <b>PC16</b>                        | <b>PC16</b>                   | <b>PC16</b>                        | <b>PC16</b>                   | ST <sub>4</sub>               |                                   | <b>PC16</b>                   | ST <sub>4</sub>               | <b>CSTP</b>              |
| <b>10A</b>            |                          | IN <sub>5</sub>     | <b>PC32</b>                        | <b>PC32</b>                   | <b>PC32</b>                        | <b>PC32</b>                   | ST <sub>5</sub>               | $\overline{\phantom{0}}$          | $\overline{\phantom{0}}$      | $\overline{\phantom{0}}$      | <b>DCLR</b>              |
| 11A                   |                          | IN <sub>6</sub>     |                                    | <b>MODE</b>                   | <b>PC64</b>                        | <b>PC64</b>                   | ST <sub>6</sub>               |                                   |                               |                               | <b>BKRL</b>              |
| 12A                   |                          | IN <sub>7</sub>     | $\overline{\phantom{0}}$           | <b>JISL</b>                   | <b>PC128</b>                       | <b>PC128</b>                  |                               |                                   |                               |                               | <b>RMOD</b>              |
| 13A                   |                          | IN <sub>8</sub>     | $\equiv$                           | $JOG+$                        |                                    | <b>PC256</b>                  | $\overline{\phantom{0}}$      | $\equiv$                          | <b>CLBR</b>                   | <b>CLBR</b>                   | RSTR <sup>(#2)</sup>     |
| 14A                   |                          | IN <sub>9</sub>     | <b>BKRL</b>                        | $JOG-$                        | <b>BKRL</b>                        | <b>BKRL</b>                   | <b>BKRL</b>                   | <b>BKRL</b>                       | <b>BKRL</b>                   | <b>BKRL</b>                   | -                        |
| 15A                   |                          | <b>IN10</b>         | <b>RMOD</b>                        | <b>RMOD</b>                   | <b>RMOD</b>                        | <b>RMOD</b>                   | <b>RMOD</b>                   | <b>RMOD</b>                       | <b>RMOD</b>                   | <b>RMOD</b>                   |                          |
| 16A                   |                          | <b>IN11</b>         | <b>HOME</b>                        | <b>HOME</b>                   | <b>HOME</b>                        | <b>HOME</b>                   | <b>HOME</b>                   | $\overline{\phantom{0}}$          | <b>HOME</b>                   | <b>HOME</b>                   | $\overline{\phantom{0}}$ |
| 17A                   |                          | <b>IN12</b>         | $*STP$                             | $*$ STP                       | $*$ STP                            | $*$ STP                       | $*$ STP                       | $\overline{\phantom{0}}$          | $*$ STP                       | $*$ STP                       | $\qquad \qquad -$        |
| 18A                   |                          | <b>IN13</b>         | <b>CSTR</b>                        | <b>CSTR/PWRT</b>              | <b>CSTR</b>                        | <b>CSTR</b>                   | $\overline{\phantom{0}}$      | $\overline{\phantom{0}}$          | <b>CSTR</b>                   |                               | $\overline{\phantom{0}}$ |
| 19A                   |                          | <b>IN14</b><br>IN15 | <b>RES</b>                         | <b>RES</b>                    | <b>RES</b>                         | <b>RES</b>                    | <b>RES</b>                    | <b>RES</b>                        | <b>RES</b>                    | <b>RES</b>                    |                          |
| 20A                   |                          | <b>OUTO</b>         | <b>SON</b>                         | <b>SON</b><br>PM <sub>1</sub> | <b>SON</b>                         | <b>SON</b><br>PM <sub>1</sub> | <b>SON</b>                    | <b>SON</b>                        | <b>SON</b><br>PM <sub>1</sub> | <b>SON</b>                    | $\overline{\phantom{0}}$ |
| 1B<br>$\overline{2B}$ | 出力                       | OUT <sub>1</sub>    | PM <sub>1</sub><br>PM <sub>2</sub> | PM <sub>2</sub>               | PM <sub>1</sub><br>PM <sub>2</sub> | PM <sub>2</sub>               | <b>PEO</b><br>PE <sub>1</sub> | <b>LSO</b><br>LS1(TRQS)           | PM <sub>2</sub>               | <b>PEO</b><br>PE <sub>1</sub> | <b>PWR</b><br>SV         |
| 3B                    |                          | OUT <sub>2</sub>    | PM4                                | PM4                           | PM4                                | PM4                           | PE <sub>2</sub>               | $LSS(-)$                          | PM4                           | PE <sub>2</sub>               | INP                      |
| 4B                    |                          | OUT <sub>3</sub>    | PM <sub>8</sub>                    | PM <sub>8</sub>               | PM <sub>8</sub>                    | PM <sub>8</sub>               | PE3                           | -                                 | PM <sub>8</sub>               | PE3                           | <b>HEND</b>              |
| 5B                    |                          | OUT4                | <b>PM16</b>                        | <b>PM16</b>                   | <b>PM16</b>                        | <b>PM16</b>                   | PE4                           | —                                 | <b>PM16</b>                   | PE4                           | <b>TLR</b>               |
| 6B                    |                          | OUT <sub>5</sub>    | <b>PM32</b>                        | <b>PM32</b>                   | <b>PM32</b>                        | <b>PM32</b>                   | PE <sub>5</sub>               |                                   | <b>TRQS</b>                   | <b>TRQS</b>                   | *ALM                     |
| 7B                    |                          | OUT6                | <b>MOVE</b>                        | <b>MOVE</b>                   | <b>PM64</b>                        | <b>PM64</b>                   | PE <sub>6</sub>               |                                   | <b>LOAD</b>                   | <b>LOAD</b>                   | <b>*EMGS</b>             |
| $\overline{8B}$       |                          | OUT7                | ZONE <sub>1</sub>                  | <b>MODES</b>                  | <b>PM128</b>                       | <b>PM128</b>                  | ZONE <sub>1</sub>             | ZONE <sub>1</sub>                 | <b>CEND</b>                   | <b>CEND</b>                   | <b>RMDS</b>              |
| 9B                    |                          | OUT <sub>8</sub>    | PZONE/ZONE2                        | PZONE/ZONET                   | PZONE/ZONE1                        | <b>PM256</b>                  | PZONE/ZONE2                   | PZONE/ZONE2                       | PZONE/ZONE1                   | PZONE/ZONE1                   | ALM1                     |
| 10B                   |                          | OUT <sub>9</sub>    | <b>RMDS</b>                        | <b>RMDS</b>                   | <b>RMDS</b>                        | <b>RMDS</b>                   | <b>RMDS</b>                   | <b>RMDS</b>                       | <b>RMDS</b>                   | <b>RMDS</b>                   | ALM <sub>2</sub>         |
| 11B                   |                          | OUT10               | <b>HEND</b>                        | <b>HEND</b>                   | <b>HEND</b>                        | <b>HEND</b>                   | <b>HEND</b>                   | <b>HEND</b>                       | <b>HEND</b>                   | <b>HEND</b>                   | ALM4                     |
| 12B                   |                          | OUT11               | <b>PEND</b>                        | <b>PEND/WEND</b>              | <b>PEND</b>                        | <b>PEND</b>                   | <b>PEND</b>                   |                                   | <b>PEND</b>                   | <b>PEND</b>                   | ALM8                     |
| 13B                   |                          | <b>OUT12</b>        | <b>SV</b>                          | SV                            | SV                                 | <b>SV</b>                     | <b>SV</b>                     | $\overline{\mathsf{S}}\mathsf{V}$ | <b>SV</b>                     | <b>SV</b>                     | *OVLW/*ALML              |
| 14B                   |                          | OUT <sub>13</sub>   | *EMGS                              | *EMGS                         | *EMGS                              | *EMGS                         | <b>*EMGS</b>                  | *EMGS                             | *EMGS                         | *EMGS                         | REND(注2)                 |
| 15B                   |                          | OUT14               | *ALM                               | *ALM                          | *ALM                               | *ALM                          | *ALM                          | *ALM                              | *ALM                          | *ALM                          | ZONE1                    |
| 16B                   |                          | <b>OUT15</b>        | *BALM                              | *BALM                         | *BALM                              | *BALM                         | *BALM                         | *BALM                             | *BALM                         | *BALM                         | ZONE <sub>2</sub>        |
| 17B                   | $\qquad \qquad -$        |                     |                                    |                               |                                    |                               |                               |                                   |                               |                               | $\overline{\phantom{0}}$ |
| 18B                   |                          |                     |                                    |                               |                                    |                               |                               |                                   |                               |                               |                          |
| 19B                   | <b>OV</b>                |                     | N.                                 |                               |                                    |                               |                               |                                   |                               |                               | N <sub>1</sub>           |
| 20B                   | <b>OV</b>                |                     | N                                  |                               |                                    |                               |                               |                                   |                               |                               | N                        |
|                       |                          |                     |                                    |                               |                                    |                               |                               |                                   |                               |                               |                          |

表 5-1. SCON-CB/CGBのPIOパターン

※ 上記記号名の()の中は、原点復帰前の機能となります。

※ 上記\*印の信号は動作時OFFとなります。

注1 3000W/3300Wは、使用できません。

注2 パルス列制御モードPIOパターン1のみ使用可能。

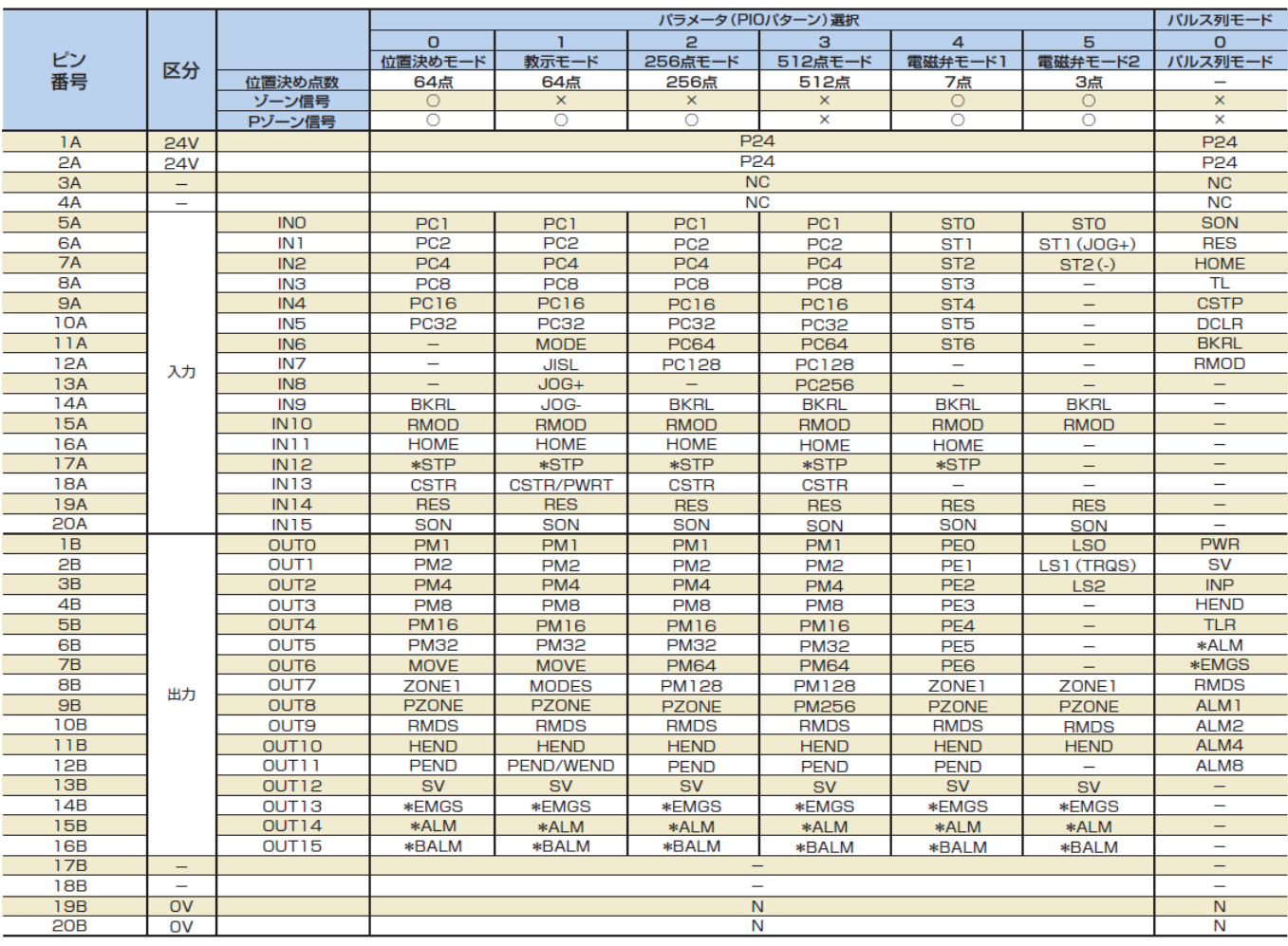

# 表 5-2. SCON-C/CGのPIOパターン

※ 上記記号名の()の中は、原点復帰前の機能となります。

### **6.モーター・エンコーダーケーブル**

◆仕様

モータケーブル・エンコーダケーブルはそのまま流用が可能です。

型式 CB-RCC-MA IIII/CB-RCC-MA  $-RB$  ※□□□はケーブル長さ(L)を記入、最長 30m まで対応<br>(例)080=8m

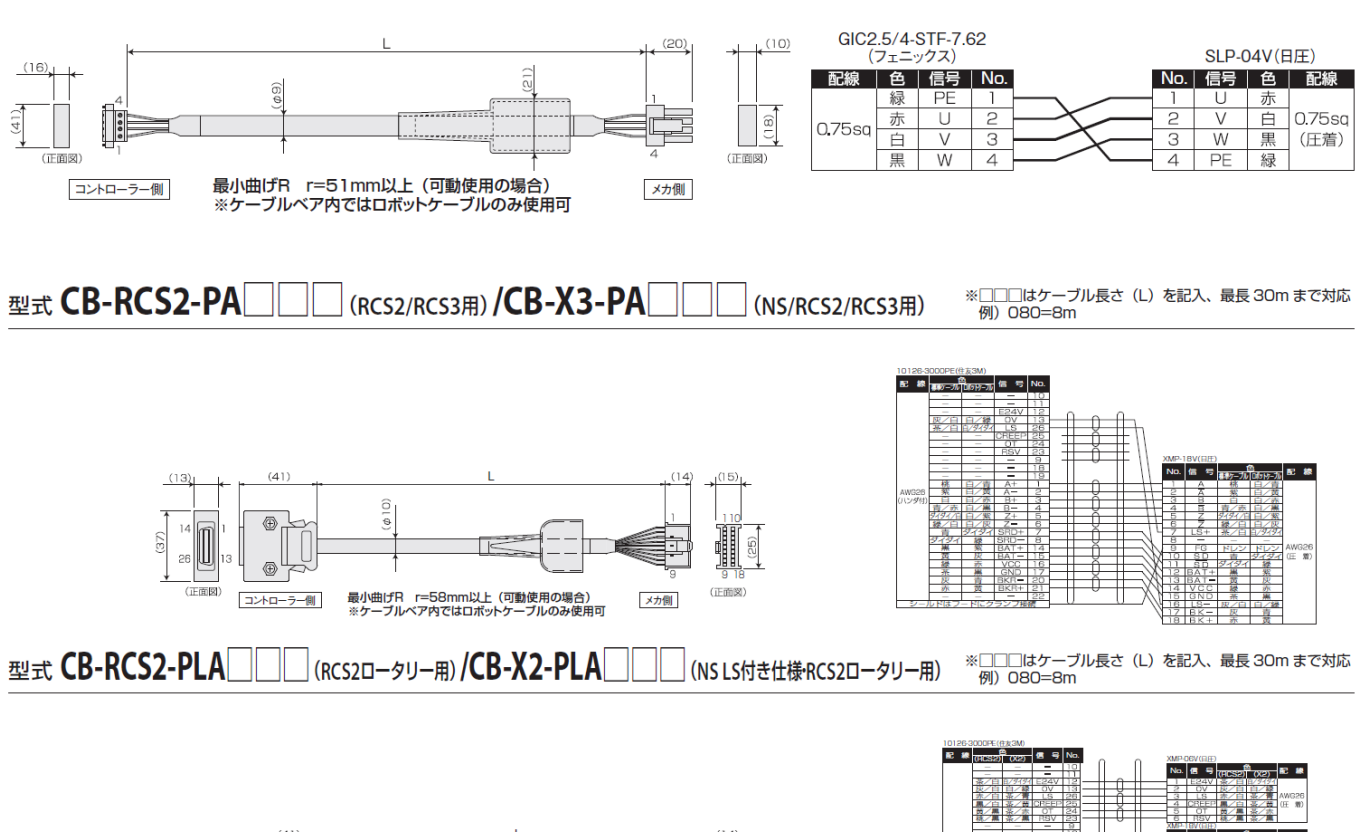

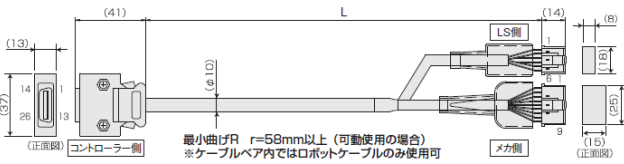

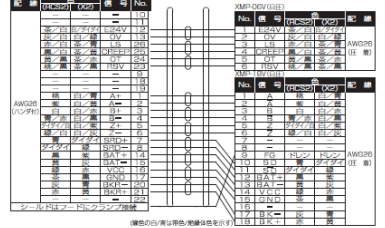

### **7.各種内部データ**

(1) パラメーター

パラメーターの互換性はありません。ただし RCPC に付属の変換ソフトでフィールドバス関連の パラメーター以外は変換できます。

コントローラー購入の際は、接続するアクチュエーターのパラメーターを設定してください。 フィールドバス関連パラメーターについては、手入力が必要になります。

 $<$ CC-Link $>$ 

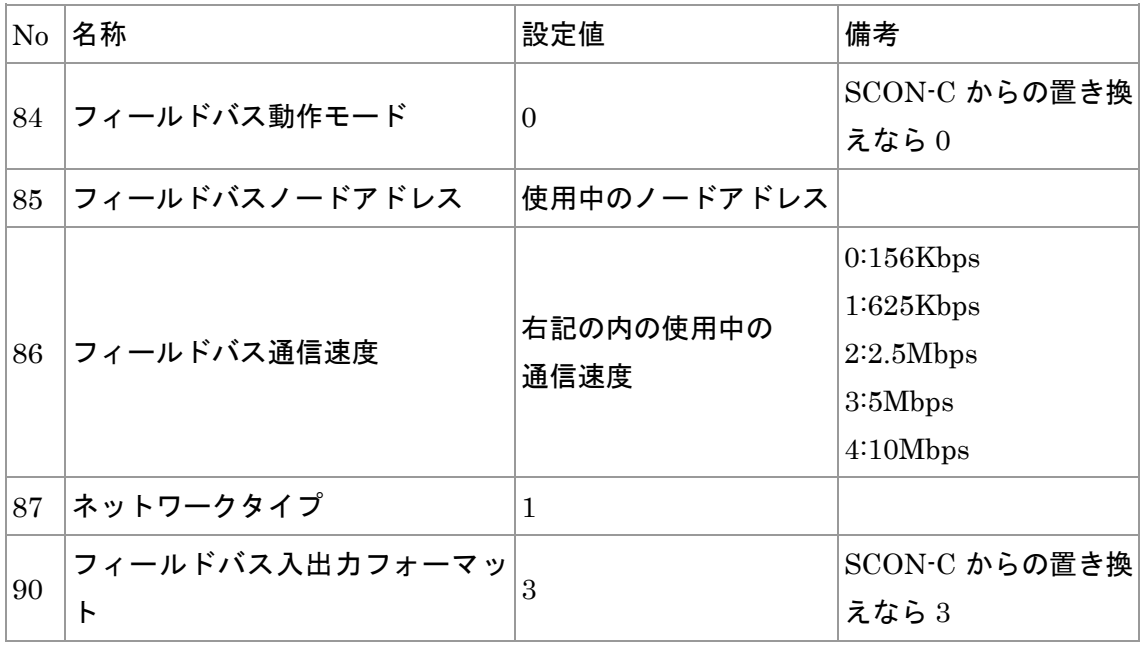

<Devicenet>

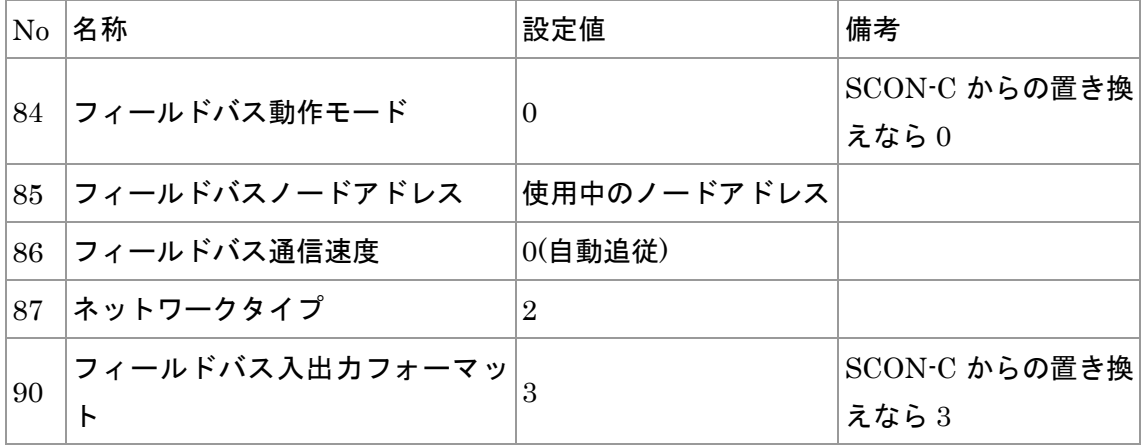

<PROFIBUS>

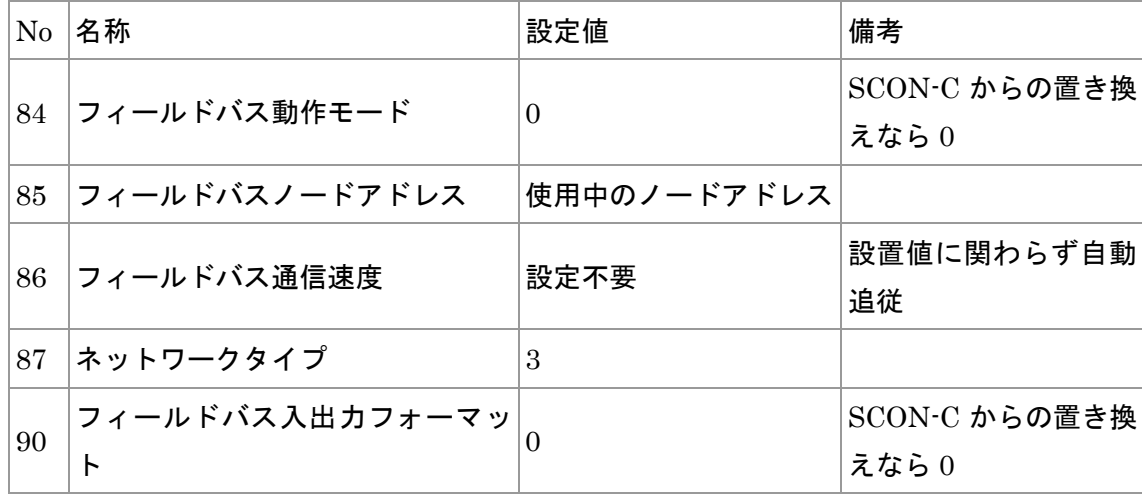

(2)ポジションデータ

ポジションデータの互換性はあります。

< SCON-C/CG ⇒ SCON-CB/CGB 変換転送機能を有するツール > IA-OS: ポジション/OK パラメーター/NG 一括転送/NG RCPC : ポジション/OK パラメーター/NG 一括転送/NG TB-01/02/03: 全て転送 NG

### **8.フィールドネットワーク**

(1) CC-Link

・スレーブ局の種別が変わります。 SCON-C/CG:リモート I/O 局 SCON-CB/CGB:リモートデバイス局

・スレーブへの入力データのアドレスが変わります。(ラダーの変更も必要)

 $SCON-C/CG:RY 1F~10$ 

SCON-CB/CGB: RY  $F\sim 0$ 

(2)DviceNet

・スレーブの種別が変わります。

SCON-CB/CGB 用の EDS ファイルを使用してスレーブ機器登録を行ってください。 (3)PROFIBUS

・スレーブの種別が変わります。

SCON-CB/CGB 用の GSD ファイルを使用してスレーブ機器登録を行ってください。

### **9.データ入力ツール(ティーチングボックス・パソコン対応ソフト)**

- (1) SCON-CB/CGB に接続可能なティーチングボックス
	- ・ TB-02/03(推奨機種)

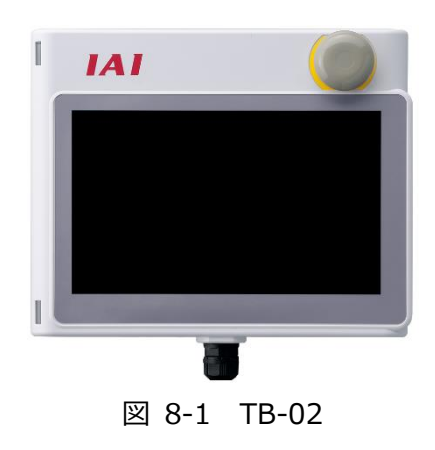

 $\cdot$  TB-01

・CON-PTA-C

(2) パソコン対応ソフトをお持ちの方

バージョンアップは弊社ホームページにて、お使いのパソコン対応ソフトのシリアルナンバーを ご登録いただければ、無償で行うことができます。 お使いのパソコン対応ソフトが SCON-CB/CGB につながらない場合は、最新版にバージョン アップしてください。

・ IA-OS(推奨ソフト)

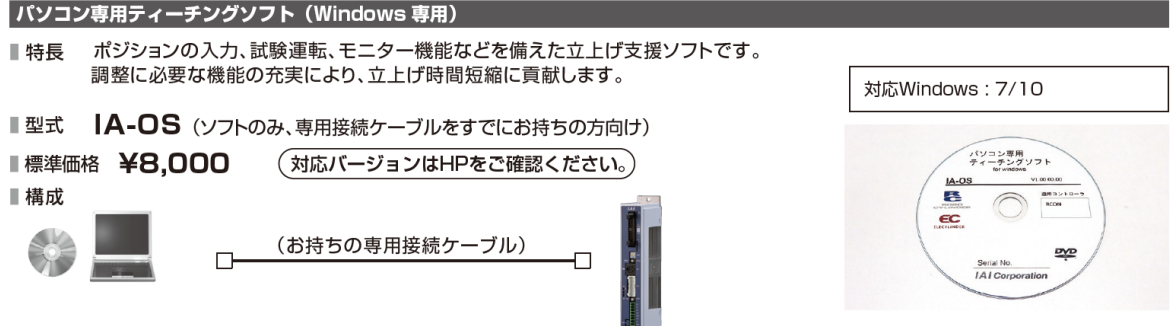

#### **10.機能・性能の向上**

(1)カレンダ機能によるメンテナンス機能拡充(走行距離・アラーム発生時刻等)

(2)ネットワーク仕様において PLC との数値データの遣り取りが可能。

(3)制振制御機能追加

各機能の詳細は、総合カタログ 2022 8-253 をご参照願います。

#### 11. お問合わせ先

ご不明な点がございましたら、下記までご連絡をお願いいたします。

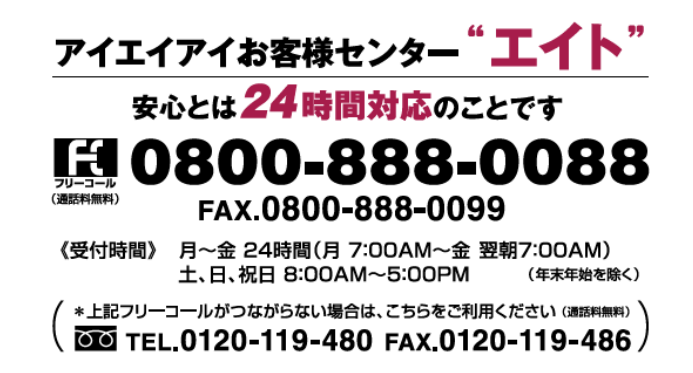

以上、よろしくお願い申し上げます。